### Министерство науки и высшего образования Российской Федерации Федеральное государственное бюджетное образовательное учреждение высшего образования «Смоленский государственный университет»

Кафедра теории и методики начального образования

«Утверждаю» Проректор по учебнометодической работе \_\_\_\_\_\_\_\_\_ Устименко Ю.А. «23» июня 2022 г.

### **Рабочая программа дисциплины ФТД. В.01 Технологии работы с информацией в Интернете**

Направление подготовки: **44.03.02 Психолого-педагогическое образование** Направленность (профиль): **Начальное образование** Форма обучения: заочная  $Kypc-3$ Семестр – 6 Всего зачетных единиц – 2, часов – 72 Форма отчетности: зачет – 6 семестр

Программу разработал кандидат физико-математических наук, доцент Ассонова Н.В.

Одобрена на заседании кафедры «16» июня 2022 г., протокол № 10

Заведующий кафедрой Варнаева А.Е.

Смоленск 2022

## **1. Место дисциплины в структуре ОП**

Дисциплина ФТД. В.01 Технологии работы с информацией в Интернете относится к Части, формируемой участниками образовательных отношений, ФТД. Факультативы.

Курс призван формировать у студентов информационную культуру, адекватную современному уровню и перспективам развития программных комплексов, информационных процессов и систем.

Для освоения курса обучающиеся используют знания, умения, навыки, сформированные в процессе изучения предмета «Информационно-коммуникационные технологии».

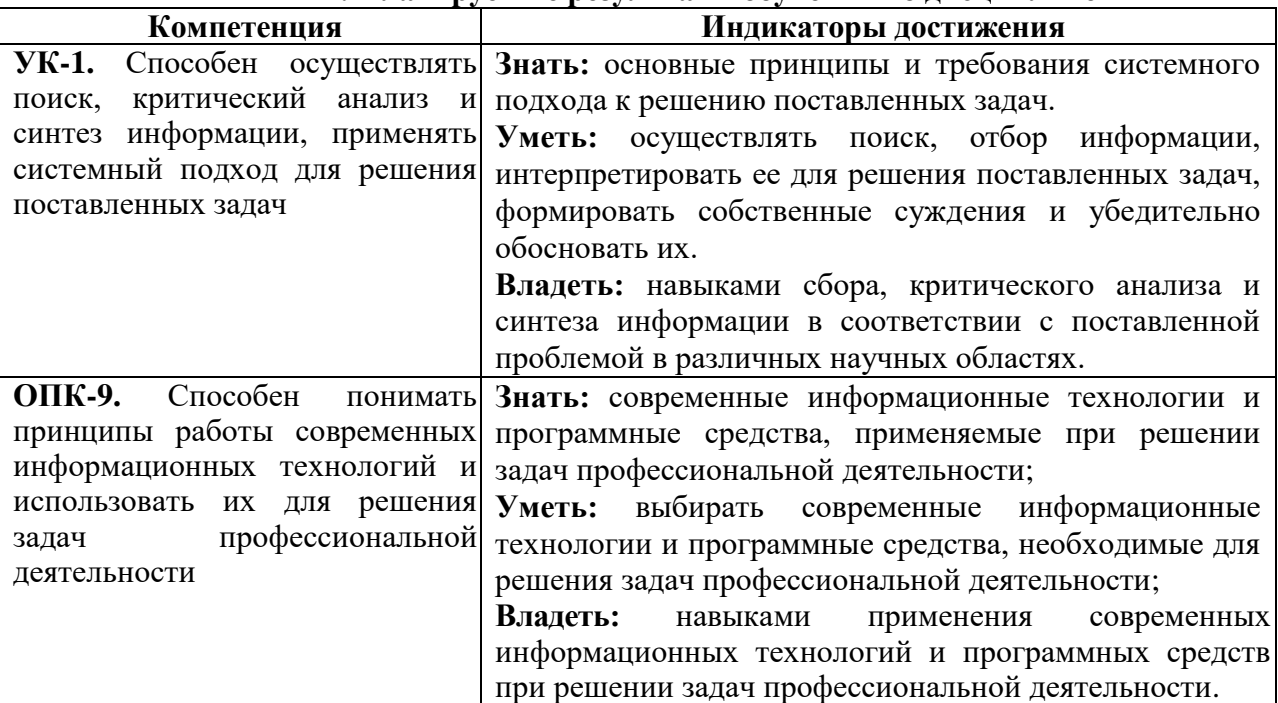

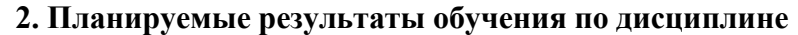

#### **3. Содержание дисциплины**

*Общая характеристика компьютерных сетей* . Основные программные и аппаратные компоненты сети. Классификация компьютерных сетей. Сеть Интернет. Подключение к сети Интернет. Определение WWW. Понятие гипертекст. Ссылки и адреса. IP и DNS адресация в сети Интернет, основные протоколы, применяемые в сети Интернет.

*Технология работы с web - страницами.* Web-страницы и web-сайты. Организация Web-ресурсов в сети Интернет. Язык разметки гипертекста HTML. Создание web-сайта при помощи автоматического конструктора. Web-обозреватели. Программы для просмотра webстраниц. Интерфейс, настройка параметров.

*Информационные сервисы сети Интернет* (www, e-mail, usenet, ftp, telnet, chat и т.д.) Электронная почта: создание почтового ящика, создание и отправка писем. Файловые архивы. Облачное хранилище. Передача голосовой и видеоинформации в сети Интернет. Служба новостей. Сетевые конференции. Видеоконференции. Социальные сети. Общение в режиме реального времени. Работа с Интернет-магазином, Интернет - СМИ, Интернеттурагентством, Интернет-библиотекой и пр.. Работа с геосервисами Google, сервисами Google Календарь, переводчик.

*Информационный поиск в Интернет.* Понятие поисковой системы (ПС). Иерархические и индексационные ПС. Методика поиска. Сравнение поисковых систем.

*Безопасность при работе в сети Интернет.* Применение антивирусных и антишпионских программных средств, ограничения трафика с помощью файерволов, вопросы паролирования и аутентификации.

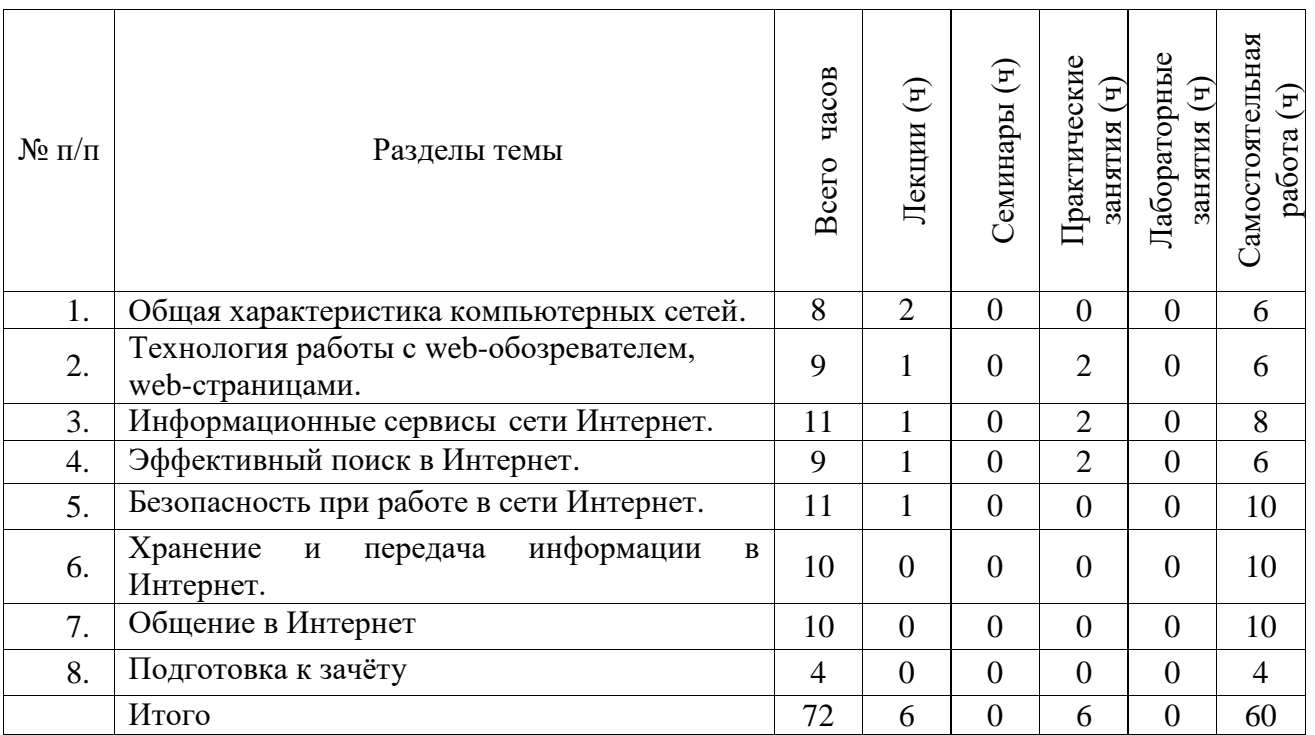

### **4. Тематический план**

#### **5. Виды образовательной деятельности Занятия лекционного типа**

**Лекция № 1.** *Общая характеристика компьютерных сетей* . Основные программные и аппаратные компоненты сети. Классификация компьютерных сетей. Сеть Интернет. Подключение к сети Интернет. Определение WWW. Понятие гипертекст. Ссылки и адреса. IP и DNS адресация в сети Интернет, основные протоколы, применяемые в сети Интернет.

**Лекция № 2.** *Технология работы с web - страницами. Информационные сервисы сети Интернет* Web-страницы и web-сайты. Организация Web-ресурсов в сети Интернет. Язык разметки гипертекста HTML. Создание web-сайта при помощи автоматического конструктора. Web-обозреватели. Программы для просмотра web-страниц. Интерфейс, настройка параметров. Электронная почта: создание почтового ящика, создание и отправка писем. Файловые архивы. Облачное хранилище. Передача голосовой и видеоинформации в сети Интернет. Служба новостей. Сетевые конференции. Видеоконференции. Социальные сети. Общение в режиме реального времени. Работа с геосервисами Google, сервисами Google Календарь, переводчик.

**Лекция № 3.** *Информационный поиск в Интернет. Безопасность при работе в сети Интернет.*Понятие поисковой системы (ПС). Иерархические и индексационные ПС. Методика поиска. Сравнение поисковых систем. Применение антивирусных и антишпионских программных средств, ограничения трафика с помощью файерволов, вопросы паролирования и аутентификации.

### **Занятия семинарского типа Практические занятия** *Практические занятия*

На практических занятиях студенты по двое или трое выполняют задания на компьютере по указанным ниже темам согласно методическим рекомендациям в пособии, приводимым ниже. Интерактивной формой работы является беседа преподавателя со студентами каждой микрогруппы по вопросам к выполненному заданию, деловая интернетпереписка с преподавателем.

**Практическое занятие № 1.** *Работа с web -обозревателем.* Работа с webобозревателем Google Chrome. Настройка свойств web-обозревателя. Сохранение, печать web-страницы.

*Задание:* изучить возможности настройки свойств web-обозревателя Google Chrome.

Изменить некоторые настройки (масштаб, отображение закладок и т.п.), вернуть настройки в рекламы [7.3.1].

**Практическое занятие № 2.** *Информационные сервисы сети Интернет* . Работа с Интернет-магазином, Интернет - СМИ, Интернет-турагентством, Интернет-библиотекой и пр *Задание:* на соответствующих сайтах создать и отменить заказы [7.3.2].

**Практическое занятие № 3.** *Эффективный поиск в Интернет, составление аннотированного списка интернет -ресурсов.* Эффективный поиск в Интернет, Использование различных механизмов поиска, логического языка запросов.

Работа с каталогами и тематическими серверами.

*Задание:* найти информацию, указанную преподавателем, используя различные механизмы поиска, логический язык запросов, каталоги и тематические серверы.

*Задание:* составить аннотированный список 10 интернет-ресурсов на указанную преподавателем тему.

## **Самостоятельная работа**

#### **Задания для самостоятельной работы**

Задания для практических занятий даются в объёме, достаточном для аудиторной и самостоятельной работы.

**6. Критерии оценивания результатов освоения дисциплины (модуля) 6.1. Оценочные средства и критерии оценивания для текущей аттестации**

Оценочными средствами для текущей аттестации служат задания для практических занятий и самостоятельной работы.

Задание считается зачтённым, если выполнено не менее 2/3 его частей.

#### 6.2. Опеночные средства и критерии опенивания для промежуточной аттестации

Для организации промежуточного контроля может использоваться компьютерное тестирование, вопросы по содержанию курса.

## **І. Компьютерное тестирование** Примерный вариант части итогового теста

Компьютерная сеть - это ...

совокупность компьютеров и различных устройств, обеспечивающих 1. информационный обмен между компьютерами в сети без использования каких-либо промежуточных носителей информации

 $2.$ объединение компьютеров, расположенных на большом расстоянии, для общего использования мировых информационных ресурсов

объединение компьютеров, расположенных на небольшом расстоянии друг от 3. друга

Протоколы - это ...

специализированные средства, позволяющие в реальном времени организовать обшение пользователей по каналам компьютерной связи

совокупностью правил, регулирующих порядок обмена данными в сети  $2.$ 

 $\overline{3}$ . система передачи электронной информации, позволяющая каждому пользователю сети получить доступ к программам и документам, хранящимся на удаленном компьютере

Установите соответствие

Сервер

а) согласованный набор стандартных протоколов, реализующих их программно-аппаратных средств, достаточный для построения компьютерной сети и обслуживания ее пользователей

2. Рабочая станция

b) специальный компьютер, который предназначен для удаленного запуска приложений, обработки запросов на получение информации из баз данных и обеспечения связи с общими внешними устройствами

3. Сетевая технология

с) это информационная технология работы в сети, позволяющая людям общаться, оперативно получать информацию и обмениваться ею

4. Информационно-коммуникационная технология

d) это персональный компьютер, позволяющий пользоваться услугами, предоставляемыми серверами

В каком году Россия была подключена к Интернету?

 $1<sub>1</sub>$ 1992

1990  $2<sub>1</sub>$ 

1991  $\overline{3}$ .

 $Bpaysep - 3mo$  ...

информационная система, основными компонентами которой являются 1. гипертекстовые документы

 $2.$ программа для просмотра Web-страниц

сервис Интернета, позволяющий обмениваться между 3. компьютерами посредством сети электронными сообщениями

Всемирная паутина - это система в глобальной сети носит название:

- **WWW** 1.
- **FTP**  $\overline{2}$ .
- $\mathcal{R}$ **BBS**

 $\mathbf{\Lambda}$ E-mail

Установите соответствие

1. Локальная сеть

а) объединение компьютеров, расположенных на большом расстоянии друг от друга

2. Региональная сеть

b) объединение локальных сетей в пределах одной корпорации для решения общих задач

- 3. Корпоративная сеть
- с) объединение компьютеров в пределах одного города, области, страны

4. Глобальная сеть

d) объединение компьютеров, расположенных на небольшом расстоянии друг от друга Адрес электронной почты записывается по определенным правилам. Уберите лишнее

- petrov vandex.ru  $1$
- $2<sub>1</sub>$ petrov@yandex.ru
- $\mathcal{R}$ sidorov@mail.ru
- $\overline{4}$ http://www.edu.ru

Установите соответствие

1. Всемирная паутина WWW

а) специализированные средства, позволяющие в реальном времени организовать общение пользователей по каналам компьютерной связи

2. Электронная почта e-mail

b) информационная система, основными компонентами которой являются гипертекстовые документы

3. Передача файлов FTP

с) система пересылки корреспонденции между пользователями в сети

4. Телеконференция UseNet

d) система передачи электронной информации, позволяющая каждому пользователю сети получить доступ к программам и документам, хранящимся на удаленном компьютере

5. Системы общения «on line» chat, ICO

е) система обмена информацией между множеством пользователей

Какие поисковые системы являются международными? Выберите правильный ответ

- $1$ http://www.yandex.ru
- $2.$ http://www.rambler.ru
- $\overline{3}$ . http://www.aport.ru
- $\overline{4}$ . http://www.google.ru

### Критерии выставления оценки за тест

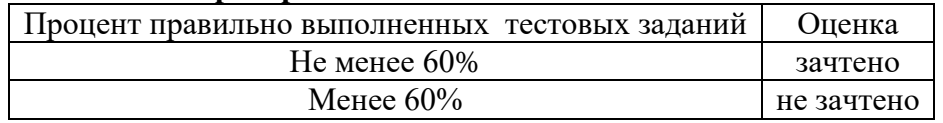

### Критерии выставления зачета

Промежуточный контроль осуществляется в форме зачета.

Оценка «зачтено» выставляется студентам, показавшим выполнение одного из условий: 1) зачтены все задания для практических занятий и самостоятельной работы; 2) освоены вопросы для текущей успеваемости; 3) пройден итоговый тест. Оценка «не зачтено» выставляется студентам, не обнаружившим выполнение ни одного из условий.

### 7. Перечень основной и дополнительной литературы 7.1. Основная литература

1. Гендина, Н. И. Информационная культура личности в 2 ч. Часть 1: учебное пособие для вузов / Н. И. Гендина, Е. В. Косолапова, Л. Н. Рябцева; под научной редакцией

Н. И. Гендиной. — 2-е изд. — Москва : Издательство Юрайт, 2022. — 356 с. — (Высшее образование). — ISBN 978-5-534-14328-7. — Текст : электронный // Образовательная платформа Юрайт [сайт]. — URL: [https://urait.ru/bcode/496984.](https://urait.ru/bcode/496984)

## **7.2. Дополнительная литература**

1. Экономическая информатика : учебник и практикум для вузов / В. П. Поляков [и др.] ; под редакцией В. П. Полякова. — Москва : Издательство Юрайт, 2022. — 495 с. — (Высшее образование). — ISBN 978-5-9916-5457-9. — Текст : электронный // Образовательная платформа Юрайт [сайт]. — URL:<https://urait.ru/bcode/489363>

## **7.3. Перечень ресурсов информационно-телекоммуникационной сети «Интернет»**

1. Лабораторная работа «Использование браузера Google Chrome». URL: https://studfile.net/preview/2919971.

2. Браузер**.** Работа с Интернет-магазином, Интернет - СМИ, Интернет-турагентством, Интернет-библиотекой и пр. URL: .https://multiurok.ru/files/praktichieskoie-zaniatiie-brauzierrabota-s-intier.html.

3. Работа с геосервисами google.URL:

https://bstudy.net/932265/tehnika/laboratornaya\_rabota\_rabota\_geoservisami\_google\_laboratornay a\_rabota\_organizatsiya\_redaktirovanie\_razmesch.

4. Работа с сервисами Google Календарь, переводчик URL: <https://poisk-ru.ru/s28805t10.html>

### **8. Материально-техническое обеспечение**

1. Кабинет – учебная аудитория 207, корпус № 3, оборудованная мультимедийным оборудованием для презентаций (интерактивная доска (напольная) SMART BOARD (1 шт.), мультимедиапроектор ViewSonic (1 шт.), ноутбук Lenovo (1 шт.), колонки OOJ88393-C – (1 комп.)).

2. Компьютерный класс с выходом в Интернет для проведения практических занятий (310 или 312 корпуса  $N<sub>2</sub>3$ ).

3. Книжный фонд библиотеки СмолГУ.

## **9. Программное обеспечение**

Kaspersky Endpoint Security для бизнеса Стандартный АО «Лаборатория Касперского», лицензия 1FB6-161215-133553-1-6231.

Microsoft Open License, лицензия 49463448 в составе:

1. Microsoft Windows Professional 7 Russian;

2. Microsoft Office 2010 Russian.

3.Свободное программное обеспечение TeachLabSoftware.

# ДОКУМЕНТ ПОДПИСАН ЭЛЕКТРОННОЙ ПОДПИСЬЮ

Сертификат: 6314D932A1EC8352F4BBFDEFD0AA3F30 Владелец: Артеменков Михаил Николаевич Действителен: с 21.09.2022 до 15.12.2023